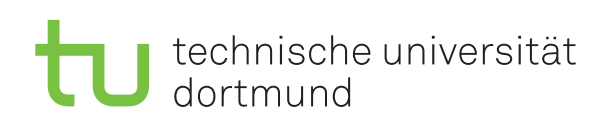

Jun.-Prof. Dr. Maike Buchin Sommersemester 2018 I. Kamehkhosh, N. Kriege, D. Kurz, M. Ludewig, B. Zey 3. Juli

# DAP2 Praktikum – Blatt 13

Abgabe: 9.–13. Juli

Wichtig: Der Quellcode ist natürlich mit sinnvollen Kommentaren zu versehen. Überlegen Sie außerdem, in welchen Bereichen Invarianten gelten müssen, und überprüfen Sie diese ggf. an sinnvollen Stellen mit Assertions (siehe Hinweis auf Blatt 2).

### Kurzaufgabe 13.1: Bellman-Ford-Algorithmus (4 Punkte)

Implementieren Sie den aus der Vorlesung bekannten Bellman-Ford-Algorithmus für das Single-Source-Shortest-Path-Problem (SSSP). Gehen Sie dabei wie folgt vor:

- Laden Sie die vorgegebenen Klassen Graph, Node, Edge, Pair und GraphTest sowie die Beispielgraphen herunter und kopieren Sie diese in ihr Projektverzeichnis. Achtung: Verwenden Sie nicht Ihre Klassen von Blatt 12, da diese hier um Methoden erweitert wurden. Dies gilt ebenfalls für die .graph-Dateien.
- Lesen Sie die Hinweise zur Klasse Graph und machen Sie sich mit den Schnittstellen für Graph, Node und Edge vertraut.
- Die Klasse GraphTest enthält bereits ein ausführbares Hauptprogramm. Wenn es mit zwei Parametern aufgerufen wird, werden diese folgendermaßen interpretiert: Das erste Argument gibt den Pfad zu einer .graph-Datei an und das zweite Argument den Index eines source-Knotens. Der Aufruf lautet also java GraphTest FILE source.
- Aus der angegebenen Datei wird bereits ein Graph geladen und anschließend eine Methode sssp(Graph g, int source) aufgerufen. Diese ist im Rahmen dieser Aufgabe von Ihnen mit Hilfe des Algorithmus von Bellman-Ford zu implementieren. Sie soll ein Array mit Weglängen zurückgeben, so dass das i-te Element die Länge eines kürzesten Weges von dem Knoten source zu dem Knoten i angibt.
- Auf der Grundlage des zurückgegebenen Arrays gibt das Hauptprogramm einen Knoten mit maximaler Entfernung sowie die Länge eines zugehörigen kürzesten Weges aus. Bei weniger als 20 Knoten im Graphen wird außerdem die Längen der kürzesten Wege zu den jeweiligen Knoten ausgegeben. Prüfen Sie anhand der Ausgabe, ob Ihre Implementierung plausible Ergebnisse liefert.

### Kurzaufgabe 13.2: Floyd-Warshall-Algorithmus (4 Punkte)

Implementieren Sie den aus der Vorlesung bekannten Floyd-Warshall-Algorithmus für das All-Pairs-Shortest-Path-Problem (APSP).

- Wird das Hauptprogramm der Klasse GraphTest ohne source-Parameter aufgerufen, so wird die Methode apsp(Graph g) verwendet, die das APSP-Problem lösen soll. Diese ist im Rahmen der Aufgabe von Ihnen mit Hilfe des Algorithmus von Floyd-Warshall zu implementieren. Sie soll die Länge der kürzesten Wege zwischen allen Paaren von Knoten berechnen und eine Distanzmatrix zurückgeben, in der das Element  $(i, j)$  die Länge eines kürzesten Weges von dem Knoten i zu dem Knoten j angibt.
- Auf der Grundlage der zurückgegebenen Distanzmatrix gibt das Hauptprogramm ein Paar von Knoten mit maximaler Entfernung sowie die Länge eines zugehörigen kürzesten Weges aus. Bei weniger als 10 Knoten wird die vollständige Distanzmatrix ausgegeben. Prüfen Sie anhand der Ausgabe, ob Ihre Implementierung plausible Ergebnisse liefert.
- Die Klasse GraphTest enthält bereits die vorgegebene Methode apspBellmanFord (Graph g), welche das APSP-Problem durch wiederholte Aufrufe der sssp()-Methode löst. Ergänzen Sie das Hauptprogramm um eine Laufzeitmessung und vergleichen Sie die Laufzeiten der Methoden apsp() und apspBellmanFord(). Dokumentieren Sie Ihre Resultate.

Beachten Sie die Hinweise und Tipps auf den folgenden Seiten.

## Hinweise und Tipps

### Die Klasse Graph

Die Klasse Graph stellt eine Datenstruktur für einen Graphen in Java zur Verfügung. Man kann sowohl gerichtete als auch ungerichtete Graphen erzeugen. Die wichtigsten Methoden sind:

- addNode zum Einfügen eines Knotens in den Graphen
- addEdge zum Einfügen einer Kante in den Graphen
- getNodes gibt eine Liste der Knoten zurück
- getEdges gibt eine Liste der Kanten zurück
- getCost zum Abfragen der Kosten einer Kante zwischen zwei Knoten
- (static) fromFile liest einen Graphen aus einer Datei ein

Der Graph benutzt zudem als Hilfsklassen Node und Edge, die jeweils einen Knoten bzw. eine Kante verwalten. Neben den Get-Methoden für die Knoten-ID, den Start- und Endknoten und die Kosten einer Kante gibt es noch folgende wichtige Methoden:

- Node.addEdge zum Einfügen einer neuen Kante
- Node.getIncidenceList gibt eine Liste der inzidenten Kanten zurück

Auf Knoten und Kanten gibt es eine natürliche Ordnung (compareTo), Knoten werden anhand ihrer eindeutigen ID und Kanten anhand ihrer Kosten verglichen. Im Gegensatz dazu liefert die equals-Methode von Kanten nicht true, wenn die Gewichte gleich sind, sondern wenn der Start- und Endknoten jeweils gleich ist. Knoten können außerdem mit einem int verglichen werden, der als ID interpretiert wird. Kanten und Knoten sind auch vergleichbar, dabei ergibt equals true, wenn der Knoten gleich dem Endknoten der Kante ist.

#### Eigene Graphen

Die vorgegebenen .graph-Dateien sind so aufgebaut, dass in der ersten Zeile die Anzahl der Knoten als int-Wert steht und true bzw. false, wenn der Graph gerichtet bzw. ungerichtet ist. Alle nachfolgenden Zeilen werden als Kanten (Startknoten, Endknoten, Kosten) interpretiert. Dabei werden Knoten durch ihre ID identifiziert und es wird davon ausgegangen, dass ein Graph mit n Knoten die Knoten IDs  $\{0, \ldots, n-1\}$  verwendet. Es ist auch möglich, in Java erzeugte Graphen mittels toFile(String filename) wieder als Dateien zu speichern. Außerdem können Graphen direkt in einem Texteditor "erzeugt" und mit fromFile(String filename) als Java-Graph geladen werden. Achten Sie dabei insbesondere darauf, dass die Kantengewichte immer existieren und echt größer 0 sein müssen.